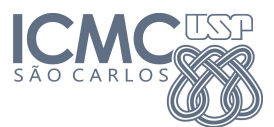

Instituto de Ciências Matemáticas e de Computação

SCC0120 - Introdução à Ciência da Computação

10 de Abril de 2014

Professor: Rosane Minghim Estagiário PAE: Carlos Elias Arminio Zampieri

## Trabalho 3

Estruturas de Controle e Repetição 2 Data da Entrega: 22/04/2014 - até 23h59min

ATENÇÃO: Leia as informações a seguir antes de iniciar o trabalho:

- Os algoritmos abaixo devem utilizar comandos de Estruturas de Controle e Repetição 2. Para todos os exercícios devem ser elaborados os algoritmos em pseudo-código e os programas que os executam em linguagem C. Lembre de nomear seus arquivos indicando qual o número da questão.
- Os padrões de entrada e saída esperados pelo SSP são informados após cada questão e precisam ser seguidos exatamente como nos exemplos (fomatação de saída, textos, mensagens, etc) para uma avaliação positiva do trabalho. Lembre que não é necessário a impressão de mensagens pedindo ao usuário que informe os dados, apenas os métodos de leitura (scanf).
- Os códigos dos programas (extensão ".c") deverão ser salvos em arquivos separados por exercício e submetidos ao sistema SSP observando qual o trabalho e exercício relacionado. O site, conforme anteriormente apresentado, é: http://ssp.icmc.usp.br.
- Os pseudo-códigos deverão ser salvos em arquivos com extensão ".pdf" e reunidos em um único arquivo ".zip" a ser submetido ao sistema SSP observando qual o trabalho e tipo de submissão relacionada (Ex: "Trabalho 1 - zip"). Um tutorial com explicação pode ser encontrado na página da disciplina na seção Submissão de Trabalhos.

 $-\frac{1}{2}$  , and the contribution of the contribution of  $\mathcal{L}$ 

1. Elaborar um programa que calcule a média aritmética das N notas dos trabalhos de um aluno na disciplina de Introdução à Ciência da Computação e imprima na tela o valor da média e se o aluno foi Aprovado (*nota*  $>= 5$ ) ou Reprovado (*nota*  $< 5$ ). O número de notas deve ser lido no início do programa a partir do teclado. Todas as notas devem ser do tipo **real (float)** e deve ser utilizada a estrutura de repetição **Para (for)**. Caso o usuário digite uma nota inválida  $(nota > 10$  ou nota  $\lt 0$ , então o programa deve exibir a mensagem Invalida e não contabilizar a nota ao calcular a média, por exemplo, se o número de notas digitadas é 10 e uma nota for inválida, então faça a média de 9 notas.

Exemplo de entrada e saída no sistema de submissão:

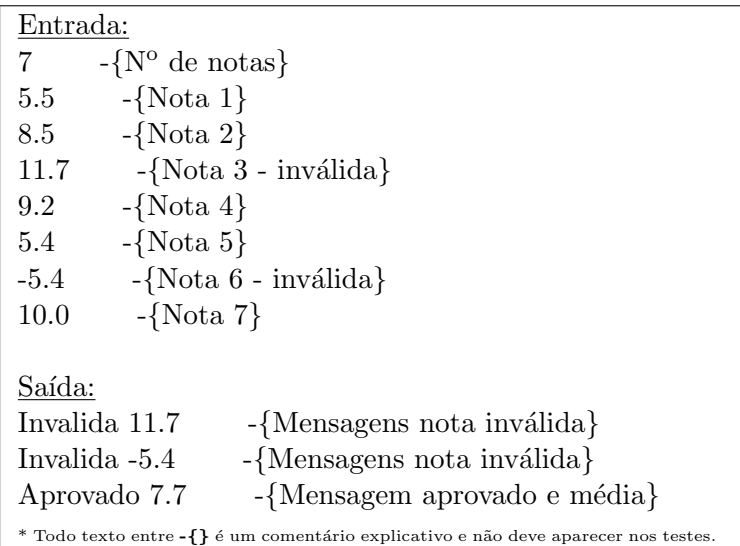

2. Desenvolva um programa que calcule os N termos de uma Progressão Aritmética (PA) e exiba os termos na tela dada a razão  $\bf{R}$  e o valor do primeiro termo  $\bf{A1}$ . Ao fim, imprima na tela a soma dos N termos da PA. Utilize a estrutura de repetição Para (for) na elaboração do algoritmo. O programa deverá ler o número de termos  $N$ , a razão  $R$  e o valor do primeiro termo  $A1$ .

Exemplo de entrada e saída no sistema de submissão:

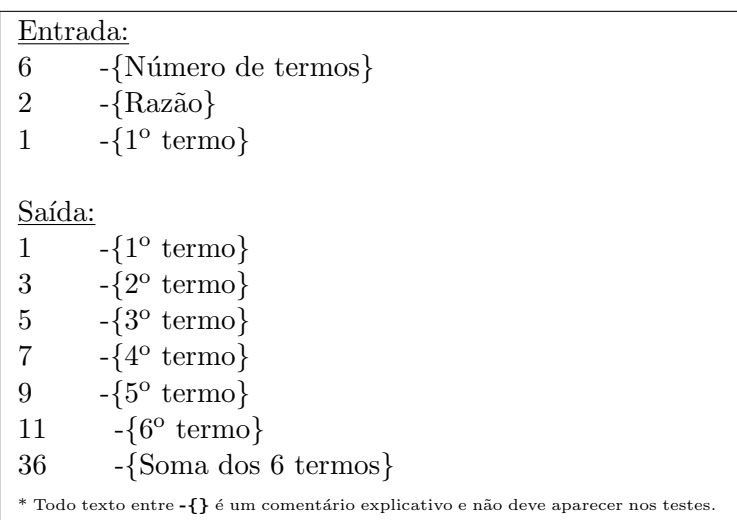

3. Implemente um algoritmo em linguagem C que imprima na tela os N primeiros termos da Sequência de Fibonacci  $[http://geo.g1/0purzG]$  e calcule a soma destes termos. O algoritmo deve usar a estrutura de repetição Para (for) e receber como entrada o número de termos N.

Exemplo de entrada e saída no sistema de submissão:

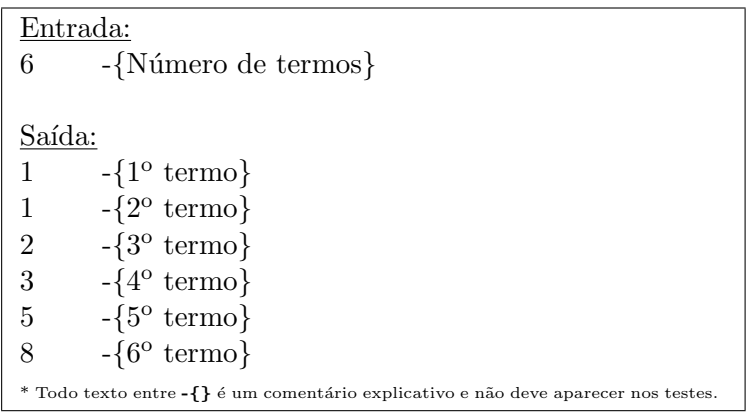